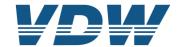

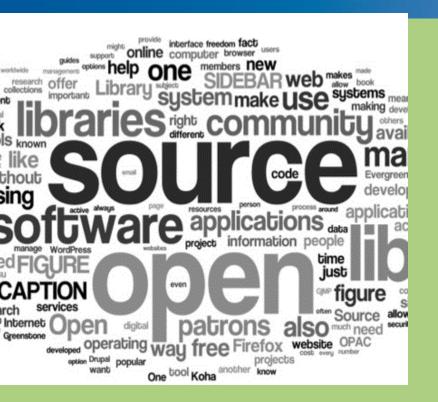

**OPC UA 40501-1** 

**Introduction OPC UA for Machine Tools Job Model** 

Tonja Heinemann, University of Stuttgart, ISW

#### **Intention for the Machine Tools Job Information Model**

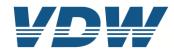

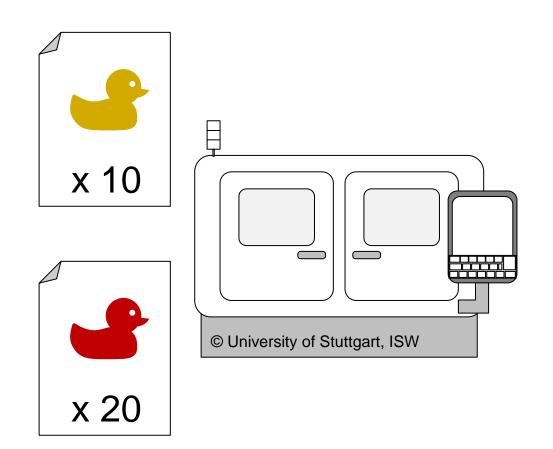

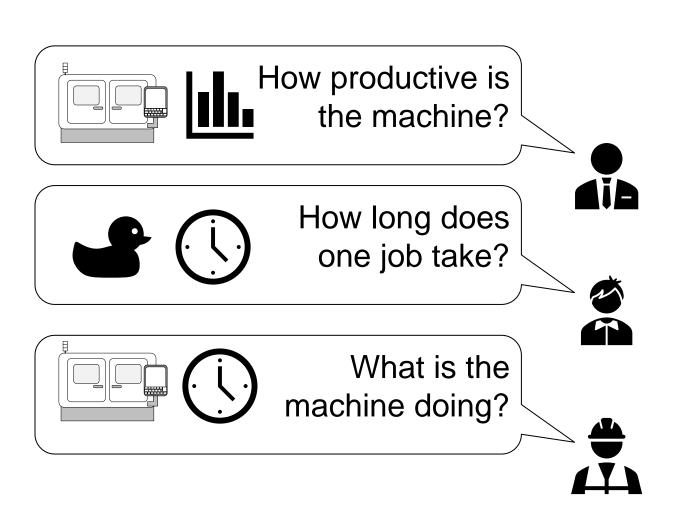

#### **Machine Tools Information Model**

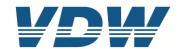

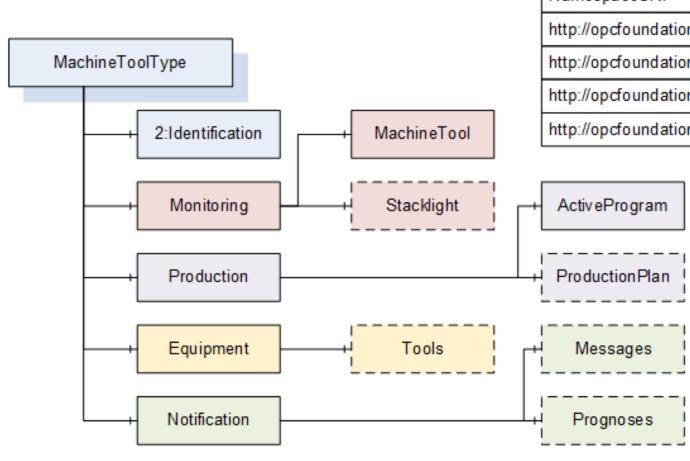

# NamespaceURI NamespaceIndex http://opcfoundation.org/UA/ 0 http://opcfoundation.org/UA/DI/ 2 http://opcfoundation.org/UA/Machinery/ 3 http://opcfoundation.org/UA/IA/ 4

#### Specification online reference

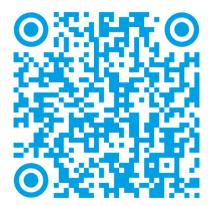

#### **Production**

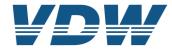

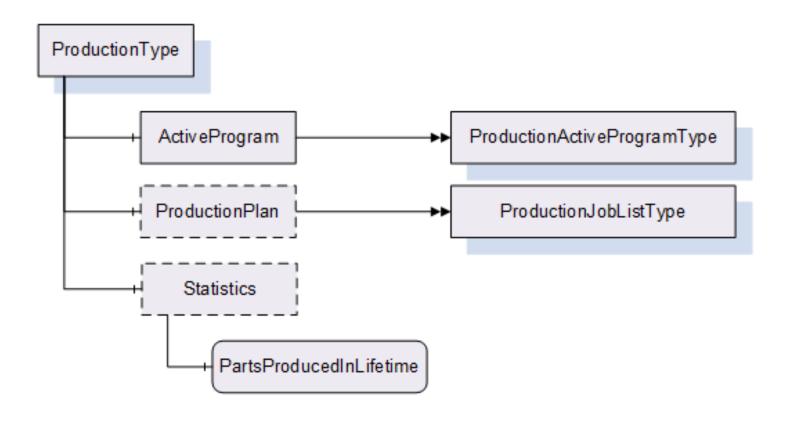

#### **ProductionActiveProgramType**

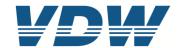

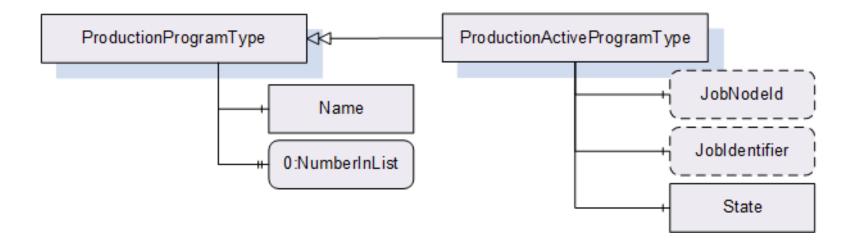

| NamespaceURI                           | NamespaceIndex |  |
|----------------------------------------|----------------|--|
| http://opcfoundation.org/UA/           | 0              |  |
| http://opcfoundation.org/UA/DI/        | 2              |  |
| http://opcfoundation.org/UA/Machinery/ | 3              |  |
| http://opcfoundation.org/UA/IA/        | 4              |  |

#### **Production**

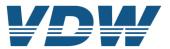

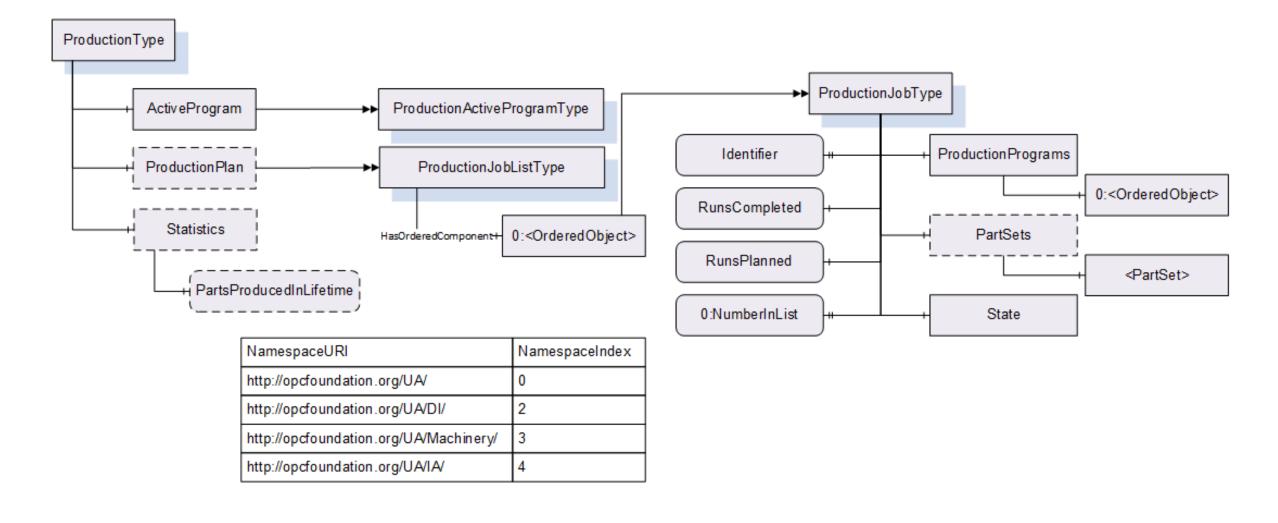

#### **ProductionStateMachineType**

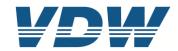

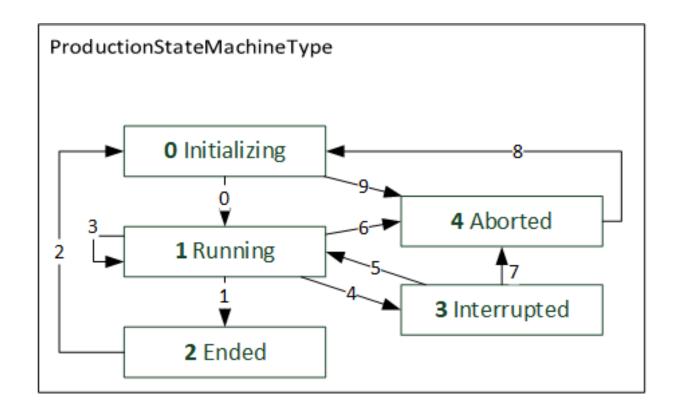

#### **ProductionJobStateMachineType**

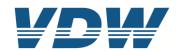

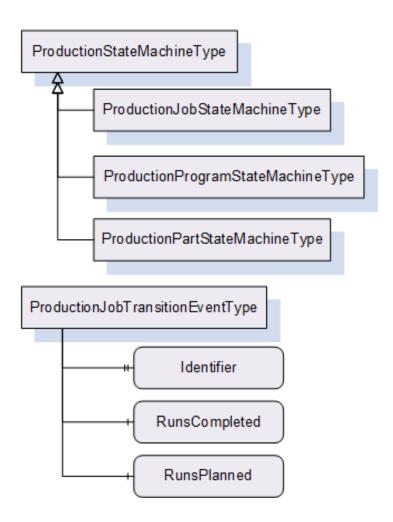

Table 43 - ProductionJobStateMachineType Transitions

| BrowseName            | References  | BrowseName                    | TypeDefinition   |
|-----------------------|-------------|-------------------------------|------------------|
|                       |             |                               |                  |
| Transitions           |             |                               |                  |
| AbortedToInitializing | 0:FromState | Aborted                       | StateType        |
|                       | 0:ToState   | Initializing                  | InitialStateType |
|                       | 0:HasEffect | ProductionJobTransitionEventT | Event            |
|                       |             | ype                           |                  |
| EndedToInitializing   | 0:FromState | Ended                         | StateType        |
|                       | 0:ToState   | Initializing                  | InitialStateType |
|                       | 0:HasEffect | ProductionJobTransitionEventT | Event            |
|                       |             | ype                           |                  |
| InitializingToAborted | 0:FromState | Initializing                  | InitialStateType |
|                       | 0:ToState   | Aborted                       | StateType        |
|                       | 0:HasEffect | ProductionJobTransitionEventT | Event            |
|                       |             | ype                           |                  |
| InitializingToRunning | 0:FromState | Initializing                  | InitialStateType |
|                       | 0:ToState   | Running                       | StateType        |
|                       | 0:HasEffect | ProductionJobTransitionEventT | Event            |
|                       |             | уре                           |                  |
|                       |             |                               | T                |

#### **Machine Tool unaware of jobs**

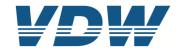

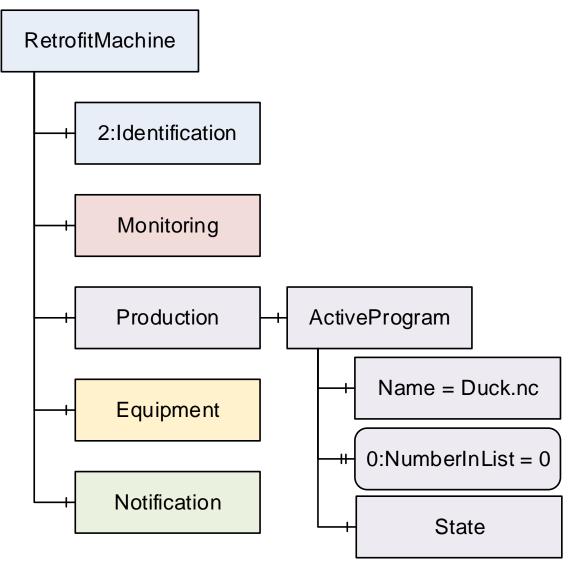

- Machine Tool only handles program files
- optional ProductionPlan node is not instantiated
- optional Components of ActiveProgram are not instantiated (JobNodeld and JobIdentifier)
- Programs can be identified by Name

#### **Machine Tool unaware of jobs**

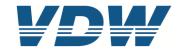

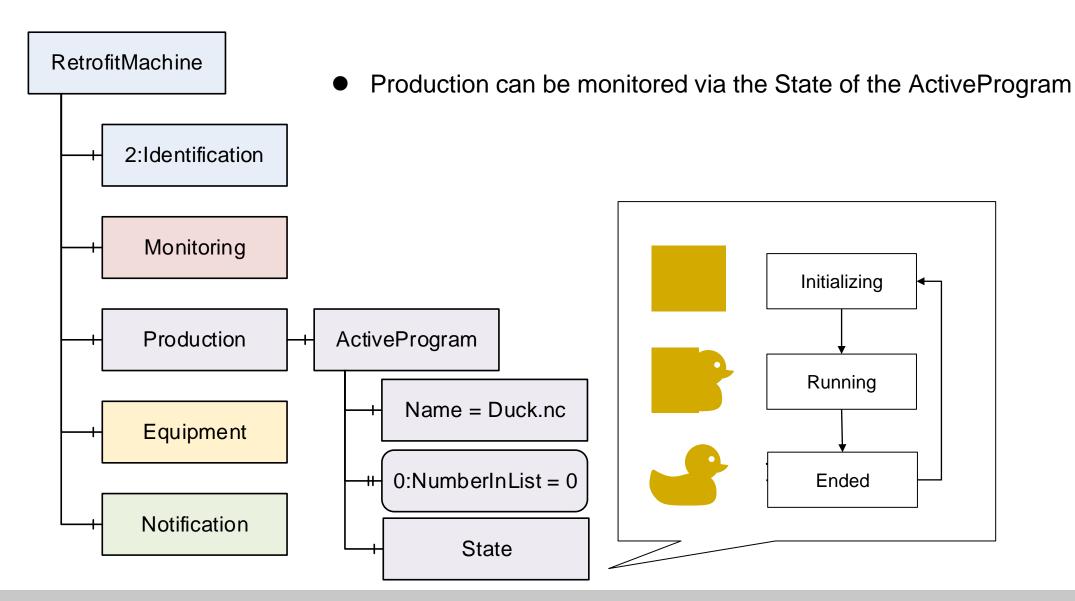

#### **Machine Tool unaware of jobs**

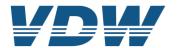

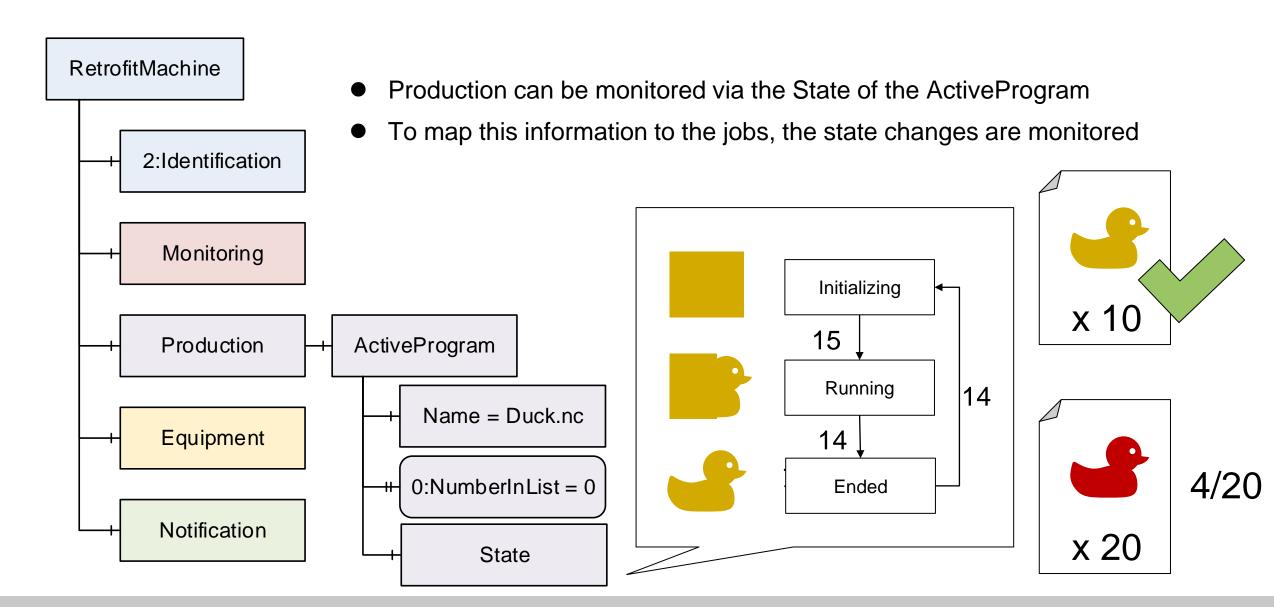

### Example for a static job

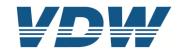

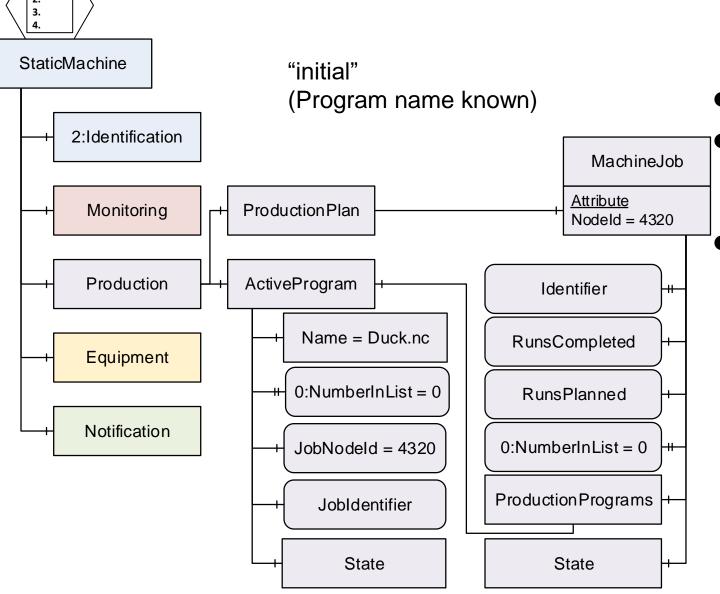

- ProductionPlan exists
  - ProductionPlan contains fixed number of Jobs (Instances of ProductionJobType); example: 1
  - ProductionPrograms contains fixed number of Programs (Instances of ProductionProgramType)
  - in the image: ActiveProgram is used
  - this is technically possible, probably impractical in most cases
  - Other Possibility: all values of ActiveProgram have the same content as one of the ProductionPrograms

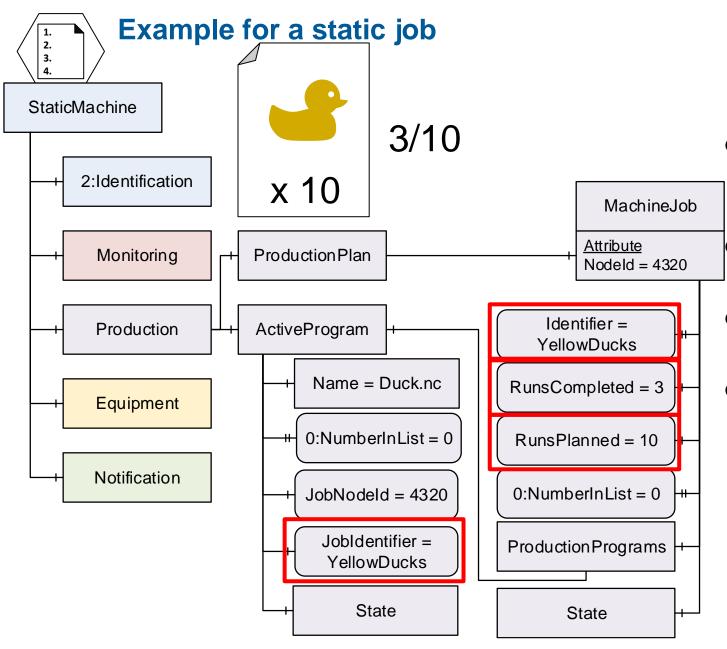

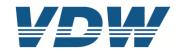

- If a job is represented, the Identifier, RunsCompleted, RunsPlanned and State show the appropriate information the JobIdentifier of the ActiveProgram is set
- only one job in Example JobNodeld in ActiveProgram doesn't change
- RunsCompleted -> state changes don't have to be counted

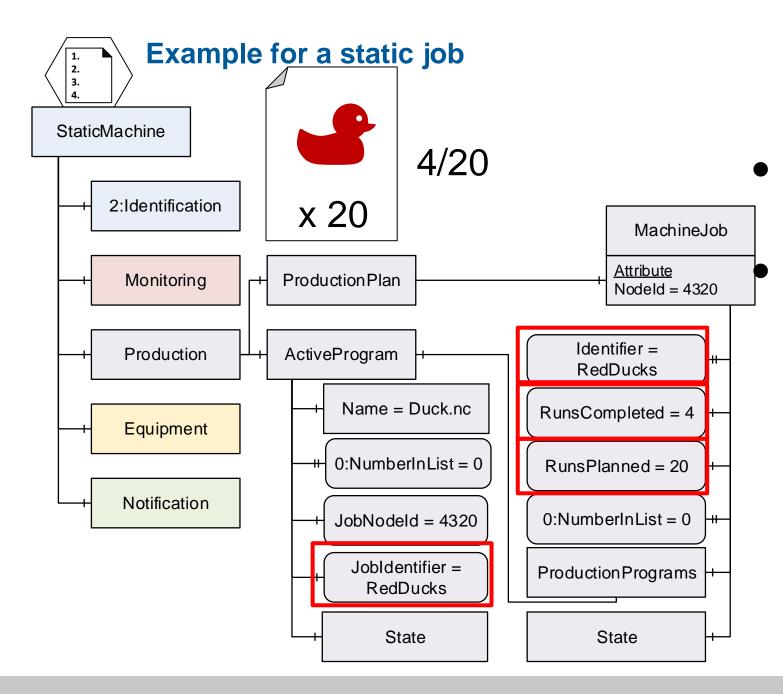

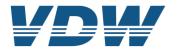

Different job - Identifier, RunsCompleted, RunsPlanned and State show new information

JobIdentifier in ActiveProgram shows new information

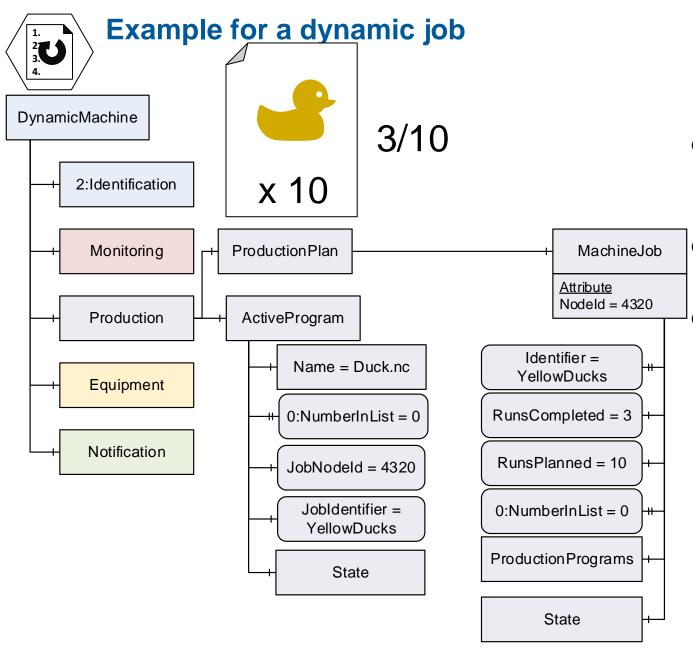

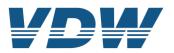

- If a job is represented, the Identifier, RunsCompleted, RunsPlanned and State show the appropriate information
  - the JobIdentifier of the ActiveProgram is set
- RunsCompleted -> state changes don't have to be counted

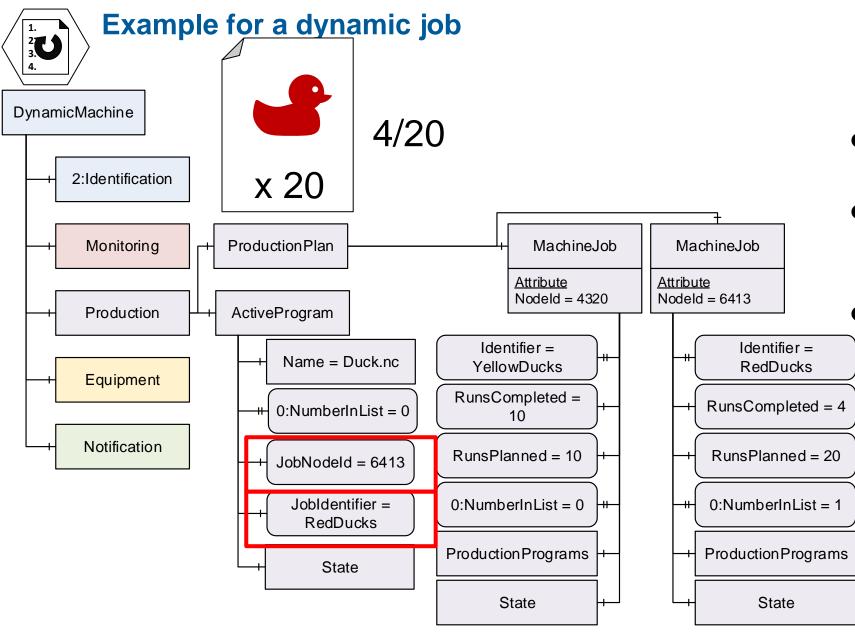

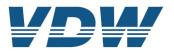

- New Job is created as new Node
  - JobIdentifier in ActiveProgram shows new information
    - JobNodeld in ActiveProgram shows updated information

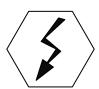

#### **Usage with Data Access**

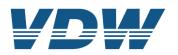

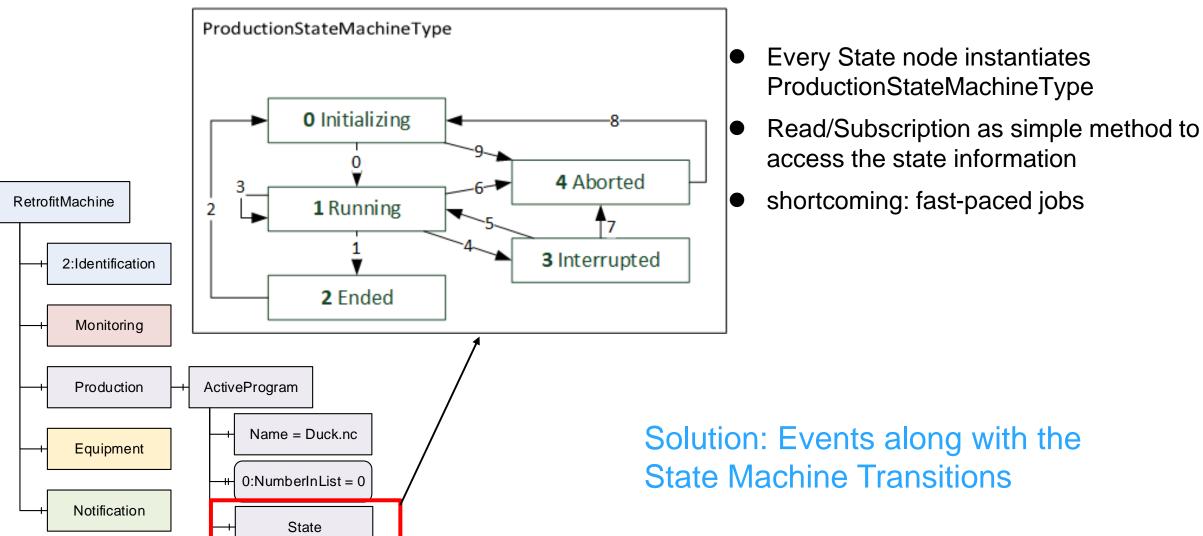

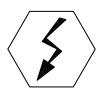

#### **Using Events**

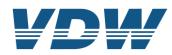

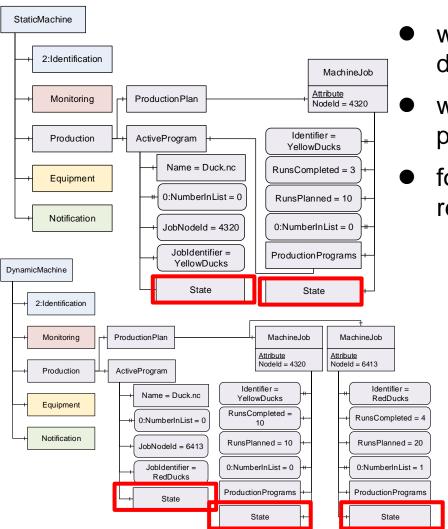

- works in all three presented configurations (Program only, static jobs, dynamic jobs)
  - with SourceTimestamp of every event, the client can reconstruct fastpaced jobs
- for calculations like KPI, it doesn't matter when the server sends/client receives the data as long as all data is available in the end

#### **Facets**

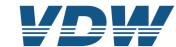

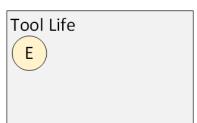

Monitoring

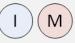

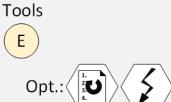

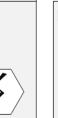

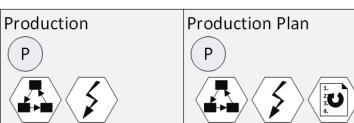

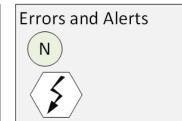

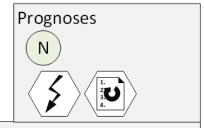

Basic

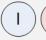

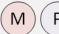

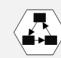

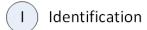

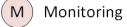

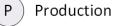

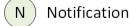

E Equipment

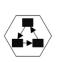

State Machine

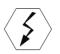

OPC UA Events

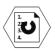

**Dynamic Lists** 

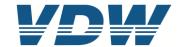

## Thank you for your attention!

For further information please contact: Goetz Goerisch g.goerisch@vdw.de

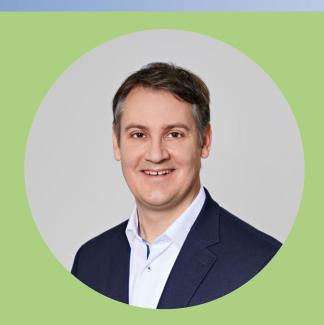